#### **EVANGELISCHER OBERKIRCHENRAT 70012 STUTTGART, 2007-03-15**

# **POSTFACH 10 13 42**

Telefon 0711 2149-0 Sachbearbeiter - Durchwahl Herr Handel -545 AZ 11.31 Nr. 675/7.4 E-Mail: Werner.Handel@elk-wue.de

An die Evang. Pfarrämter über die Evang. Dekanatämter - Dekaninnen und Dekane sowie Schuldekaninnen und Schuldekane - Großen Kirchenpflegen Kirchl. Verwaltungsstellen

\_\_\_\_\_\_\_\_\_\_\_\_\_\_\_\_\_\_\_\_\_\_\_\_\_\_\_\_\_\_

## **Kirchengemeinderats- und Synodalwahl 2007;**

hier: Ausdruck der Wahlunterlagen

Alle Kirchengemeinden erhalten für die Kirchengemeinderats- und Synodalwahl 2007 aus dem Datenbestand im Kirchlichen Rechenzentrum Südwestdeutschland folgende Unterlagen:

#### **1. Wählerliste:**

 Die wahlberechtigten Gemeindeglieder, die im Bereich der Kirchengemeinde mit alleiniger Wohnung bzw. Hauptwohnung gemeldet sind, werden in einer nach Straßennamen sortierten Liste entsprechend der Abgrenzung der kirchlichen Wahlbezirke aufgeführt (Ziffer. 14 - 16 AWO).

 Die nach § 6 a Kirchengemeindeordnung umgemeldeten Gemeindeglieder werden in der Liste am Schluss aufgeführt. Es wird in diesem Zusammenhang nochmals darauf hingewiesen, dass die Erklärungen nach § 6 a Abs. 4 bis zum 11. Mai 2007 abgegeben sein müssen. Die Übersendung an das Referat Informationstechnologie sollte bis spätestens 29. Juni 2007 erfolgen. Nach dem 11. Mai 2007 abgegebene Erklärungen können beim Ausdruck der Wahlunterlagen nicht berücksichtigt werden.

 Gemäß § 6 KWO in Verbindung mit Ziffer 12 AWO wird die in der EDV gespeicherte Einteilung der Kirchengemeinde bzw. des Pfarrbezirks für die Abgrenzung des Wahlbezirks herangezogen. Bei Gemeinden, in denen dies aus besonderen Gegebenheiten nicht möglich ist, kann eine Sonderregelung getroffen werden und weitere Wahlbezirke gebildet werden. Dafür wird davon ausgegangen, dass die Wahlbezirkseinteilung aus dem Jahre 2001 auch für diese Wahl gelten soll. Diese Einteilung wurde für jeden Wahlbezirk ausgedruckt und ist innerhalb der Pfarrbezirksnummer nach Postleitzahlenbereichen oder nach Ortsteilen sortiert.

 **Es wird gebeten, diese beigefügte Liste genauestens zu überprüfen. Fehler und Änderungen, vor allem bei der Abgrenzung einzelner Straßen und Straßenteile sind mit beiliegendem Fragebogen bis 29. Juni 2007 an das Referat Informationstechnologie zu melden.** Auch wenn keine Änderungen oder Berichtigungen notwendig sind, ist der Fragebogen mit der Bestätigung der eingetragenen Daten auf jeden Fall zu übermitteln, da auf dieser Basis die Wahlunterlagen im Kirchlichen Rechenzentrum erstellt werden.

 Die Wählerliste wird, wie bei der Kirchenwahl 2001 im Format DIN-A4 hoch ausgedruckt und enthält die Spalten "Abstimmung Kirchengemeinderat/Landessynode" je für persönliche Stimmabgabe oder für Briefwahl. Das Datum der Ausgabe der Briefwahlunterlagen kann vermerkt werden. Am Ende jeder Liste sind Leerblätter für Nachträge und für die Zahl der Wahlberechtigten zum vorläufigen und endgültigen Abschluss der Wählerliste.

 Zusätzliche Ergänzungen bzw. Berichtigungen der vorläufig abgeschlossenen Wählerliste können nach der Auslieferung anhand der vom Kirchlichen Rechenzentrum übersandten Änderungslisten vorgenommen werden. Bei Ergänzungen ist allerdings auf die Wahlberechtigung der Person zu achten.

 Die neue Regelung von Ziffer 18 AWO in Verbindung mit § 10 Abs. 3 KWO erfordert dieses Jahr eine gegenüber den vorigen Wahlen veränderte Handhabung. Mit dem Kirchlichen Rechenzentrum wurde vereinbart, dass in den Fällen, in denen im Datenbestand Personen mit einer staatlichen Auskunftssperre enthalten sind, eine zusätzliche Liste **auf gelbem Papier** erstellt wird. Diese Liste enthält nur die Personen mit Auskunftssperre. Diese Personen müssen nach der öffentlichen Auflegung manuell in der Wählerliste am Ende ergänzt werden. Wahlbezirke ohne Personen mit Auskunftssperre erhalten diese Zusatzliste nicht. Beim Versand der Wählerlisten im September 2007 wird das Verfahren noch einmal in einer genauen Beschreibung erläutert.

## **2. Wahlbenachrichtigungskarten (Wahlausweis):**

 Durch die Möglichkeit, dass die Kirchengemeinden eine Zusendung der Briefwahlunterlagen für alle Wahlberechtigten beschließen können, **(Allgemeine Zusendung der Briefwahlunterlagen nach § 25 a Wahlordnung)** wird der Versand umfangreicher, wenn von dieser Möglichkeit Gebrauch gemacht wird. In diesen Fällen wird davon ausgegangen, dass die zum Versand anstehenden Unterlagen in der Regel in einem DIN-C-5 Briefumschlag in der Größe 229 mm x 162 mm mit einem Fenster links verschickt werden. Die Wahlbenachrichtigungskarten werden deshalb im Format DIN-A-5 quer ausgedruckt. Sie sind so gestaltet, dass das Adressfeld links als Adressträger in einem entsprechenden Fensterbriefumschlag verwendet werden kann. Bei der Bestellung bzw. beim Kauf dieser Briefumschläge ist unbedingt darauf zu achten, dass das Fenster 6 cm vom unteren Rand beginnt. Die Kirchengemeinden, die die allgemeine Zusendung der Briefwahlunterlagen nicht nutzen werden und die Wahlunterlagen wie bisher in einem Umschlag im Format DIN-C-6 lang (Größe des Umschlags = 235 mm x 120 mm bzw. 125 mm) versenden wollen, können die Karten auf ein entsprechendes Format zuschneiden bzw. am unteren Ende falten.

 Auf der Vorderseite (Anlage 5 KWO) ist auf der linken Seite die Adresse des Wahlberechtigten mit der laufenden Nummer aus der Wählerliste ausgedruckt. Auf der rechten Seite werden die Angaben "Absender", "Wahlraum" und "Wahl-zeit" entsprechend den Angaben der Kirchengemeinden aufgeführt. Diese Angaben müssen ebenfalls bis zum **29. Juni 2007** mit dem beiliegenden Fragebogen gemeldet werden. In den Fragebogen wurden pro Wahlbezirk die Angaben aus der Wahl 2001 eingetragen. Sollten Änderungen gewünscht werden, sind diese in das Formular auf der rechten Seite einzutragen. Die Rückseite der Karte enthält den Text entsprechend Anlage 5 KWO.

Für den Absender und den Wahlraum stehen jeweils zwei Schreibzeilen mit je 25 Schreibstellen zur Verfügung, für die Wahlzeit eine Schreibzeile mit 10 Schreibstellen. Die Angaben "Absender: Evang. Kirchengemeinde", "Wahlraum" und "Wahlzeit" werden eingedruckt, brauchen also nicht wiederholt zu werden. Die restlichen Angaben sollten entsprechend den folgenden Beispielen in den Fragebogen eingetragen werden:

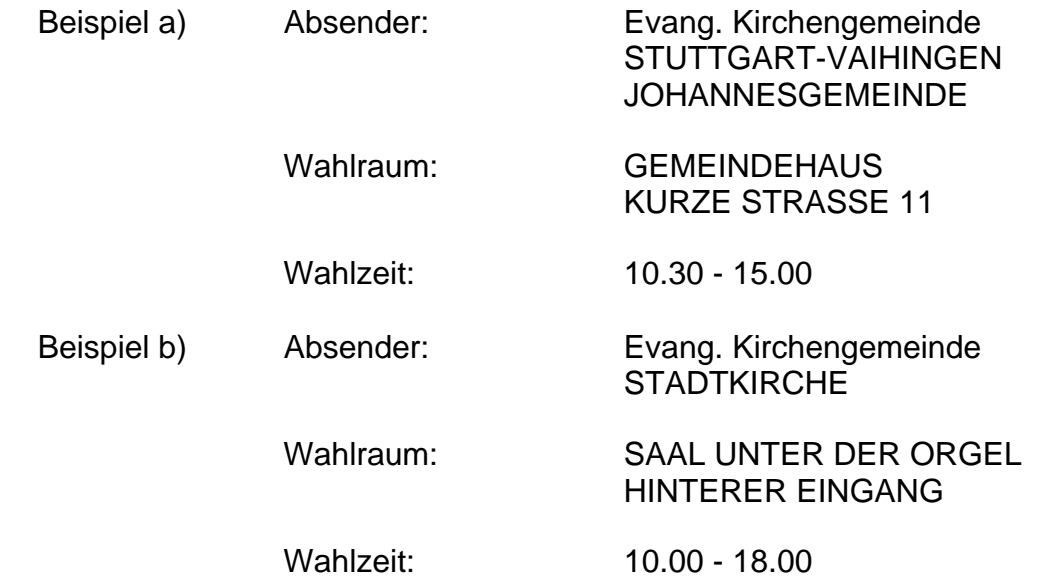

Wenn die Schreibstellen nicht ausreichen, ist eine sinnvolle Abkürzung zu wählen.

## **3. Adresskleber**

 Nach den Erfahrungen der letzten Wahlen wurden die Wahlunterlagen in der Regel in Fensterbriefumschlägen an die Wahlberechtigten verteilt. Deshalb wird dieses Jahr darauf verzichtet, für alle Wahlberechtigten Adresskleber auszudrucken.

 Wer für den Versand jedoch Adresskleber einsetzen möchte, kann ab Anfang September 2007 per E-Mail oder Fax beim Referat Informationstechnologie diesen Adressbestand bis spätestens 20. Oktober 2007 anfordern. Pfarrämter, die das Programm DaviP-W einsetzen, können die Adresskleber damit ausdrucken.

 Aus Gründen des Datenschutzes dürfen die Adresskleber nur für den Zweck des Versands von Wahlunterlagen und Wahlwerbung durch die Kirchengemeinden verwendet werden, nicht aber an Gruppen der Wahlvorbereitung abgegeben werden.

Die Auslieferung der

**Wählerlisten** erfolgt vom 15. September 2007 – 30. September 2007

und der

**Wahlbenachrichtigungskarten** vom 20. September 2007 – 5. Oktober 2007

Die Auslieferung der Wählerlisten erfolgt direkt an die Pfarrämter, die Wahlbenachrichtigungskarten werden vom Kirchlichen Rechenzentrum an die Dekanatämter zur Weiterverteilung versandt.

## **4. Amtliche Formulare:**

 Von der Evangelischen Medienhaus GmbH Stuttgart wird im Lauf des Monats Mai 2007 an jedes geschäftsführende Pfarramt eine Mappe der amtlichen Formulare versandt. Diese Muster können als Kopiervorlagen genutzt werden. Sämtliche Formulare sind auch im Internet unter der Adresse [www.Kirchenwahl.elk-wue.de](http://www.kirchenwahl.elk-wue.de/) als Word-Dateien bzw. die Zähllisten als Excel-Tabellen abrufbar.

 Für die weiteren Vorbereitungsarbeiten der Pfarrämter und Dekanatämter wurde im Kirchlichen Rechenzentrum mit Stand ca. 20. Februar 2007 jeweils eine Zählung der Wahlberechtigten (weiße Liste) und der Haushaltungen (rote Liste) pro Pfarrbezirk erstellt.

 Die Dekanatämter werden gebeten, die beiliegenden zwei Fragebogen, je eine Liste der Wahlbezirkseinteilung und je eine Liste "Zählung der Wahlberechtigten/Haushaltungen" an die Pfarrämter zu verteilen.

Dr. Kastrup **Oberkirchenrat** 

## **Anlagen**

je 2 Fragebogen

je 1 Liste der Wahlbezirkseinteilung

je 1 Liste "Zählung der Wahlberechtigten (weiße Liste) / Haushaltungen (rote Liste)"